# Visec GPS Server Data Exchange Protocol

# ver. 1.1

# 1. Basic Concept

The GPS server is based on a small embedded Lwip TCP/IP stack. The system is capable to process http requests on port 80 which is also suitable for a most Web browsers.

Below is a screenshot of the status page loaded into Opera Web browser.

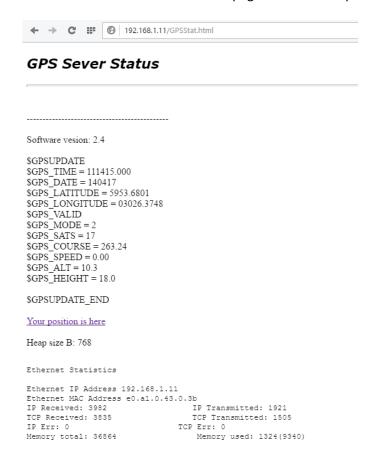

The server sent "GPSStat.http" page being hosted at IP 192.168.1.11

# 2. Data Communication

To obtain a GPS data the client must send http GET request for the "GPSStat.html" page on server's IP address:

### GET /GPSStat.html HTTP/1.1

The server will parse only first 17 bytes and respond with a dynamically created web page with GPS data.

\$GPSUPDATE

\$GPS\_TIME = 111905.000

\$GPS\_DATE = 140417

\$GPS\_LATITUDE = 5953.6801

\$GPS\_LONGITUDE = 03026.3748

\$GPS\_VALID

 $GPS_MODE = 2$ 

\$GPS SATS = 17

\$GPS COURSE = 263.24

\$GPS SPEED = 0.00

\$GPS ALT = 10.3

\$GPS HEIGHT = 18.0

\$GPSUPDATE\_END

Each GPS field begins with a predefined tokens listed below

#### 1. UTC Time in format 'hhmmss.sss'.

\$GPS\_TIME = 111905.000

#### 2. Date in format 'ddmmyy'.

\$GPS DATE = 140417

#### 3. Latitude in format 'ddmm.mmmm' (degree and minutes)

\$GPS LATITUDE = 5953.6801

North - Positive value

**South - Negative value** 

# 4. Longitude in format 'ddmm.mmmm' (degree and minutes)

\$GPS\_LONGITUDE = 03026.3748

East - Positive value

West - Negative value

#### 5. Validity flag

\$GPS VALID if all data are correct

\$GPS INVALID if there's no valid positioning signal received

## 6. Receiver Operating Mode

\$GPS\_MODE = 2

- 0: Invalid Fix
- 1: GNSS mode
- 2: GPS mode
- 6: Estimated position (Dead reckoning mode)

# 7. Number of satellites being used

\$GPS SATS = 17

### 8. Detected course in degree

\$GPS\_COURSE = 263.24

## 9. Calculated speed in knots

\$GPS\_SPEED = 0.00

### 10. Altitude in meters in according to WGS84 ellipsoid in meters

 $GPS_ALT = 10.3$ 

# 11. Height of GeoID (MSL) above WGS84 ellipsoid in meters

\$GPS\_HEOGHT = 18.0